## **Special Solutions**

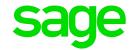

## Functionality and Requirements

ODBC stands for Open Database Connectivity and is a connection which is used to allow a user to get information form a system e.g. VIP and into an external source e.g. Excel

- You can create your own reports in Excel using the VIP ODBC Tables
- · The tables consists of fields found in the VIP System
- Within the report, once the data has been extracted, the user can:
  - Manipulate the information extracted
  - Add formulas and Charts
  - Create pivot tables and charts
- · ODBC is also used in:
  - SMART Reporting
  - Sage Intelligence Reporting

## System Requirements for ODBC, SMART and Sage Intelligence

- VIP must be mapped to a drive letter under computer e.g. V:\ and not to a server name
   e.g. \\servername
- Local admin rights on the C:\ or profile logging in on the terminal server and the VIP directory
- If users log in via a terminal connection, the profile will need the requirements listed
- Operating System: Windows 7, 8 and 10 (32 or 64-bit)
- Reporting tool: Minimum Office 2007 (for SMART Office 2010), Professional activated and installed with all features and add-ins running from this computer (32-bit), only Sage Intelligence does work on 64-bit office packages
- User will need full local administrative rights (read/write/modify) on both the PC and the VIP directory
- Anti-Virus, Firewalls and Windows Defender must exclude the VIP directory as this
  can remove and restrict access to files.
- .NET Frameworks:
- .net Frameworks:
  - 2 Service Pack 2
  - 3 Service Pack 2
  - 3.5 Service Pack 1
  - 4 Full client
  - -4.5.1

For further support, contact the Special Solutions Desk: Tel: +27 (0)12 420 7000 Email: odbc.vip@sage.com

Copyright: Special Solutions